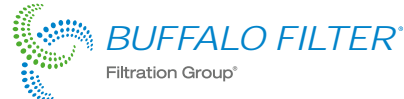

Suction BUFFALO FILTER On / Standby Button **ViroVac**® ViroVac Motor Speed Surgical Smoke Evacuator Control Button (low / medium / high) Pneumatic Footswitch Filter Life Indicator Port(LED)

## *Quick-View Set-Up*

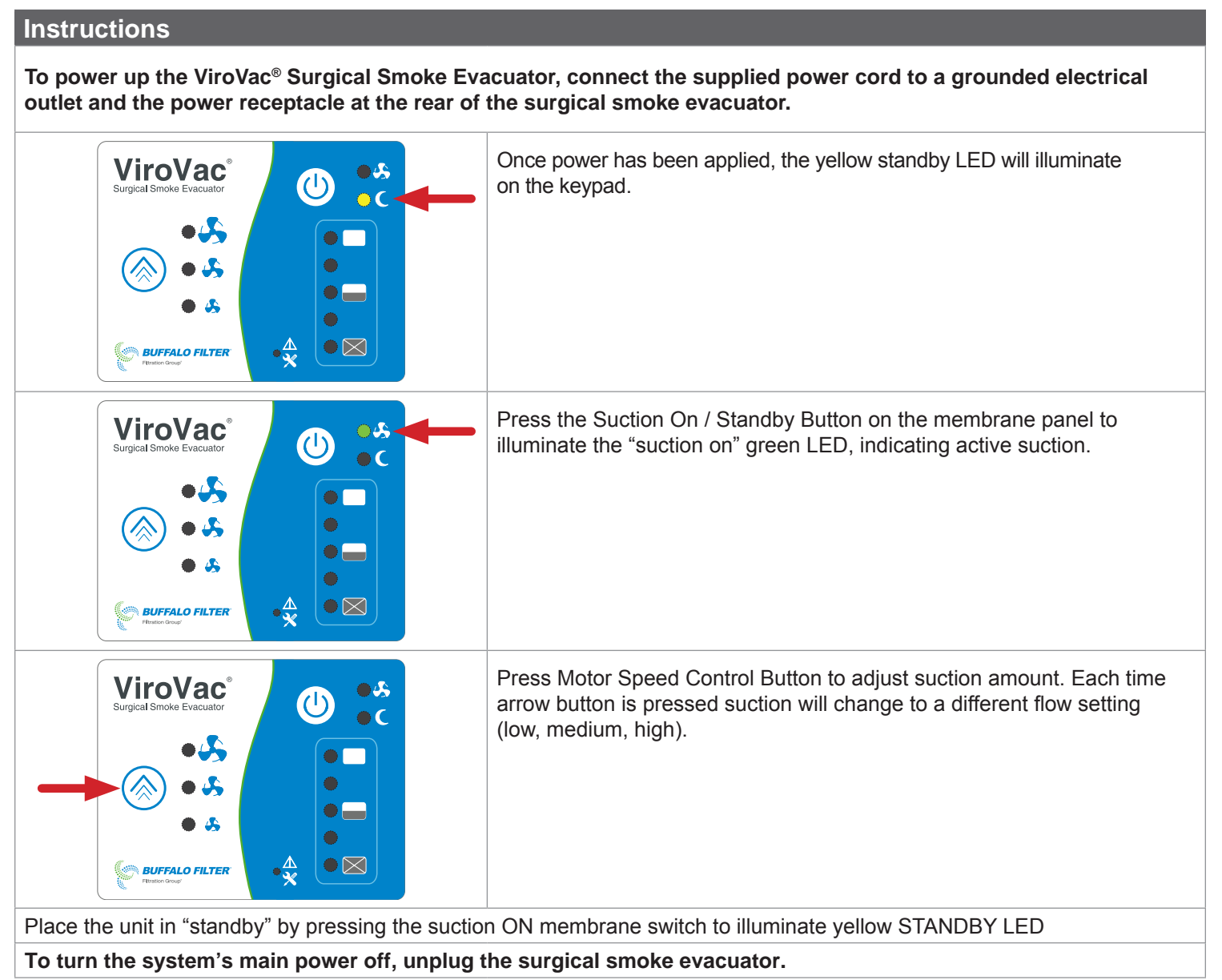

Manufactured by:

904844 RevA 08/10/2017

Buffalo Filter LLC 5900 Genesee Street, Lancaster, NY 14086 USA 800.343.2324 International: +1 716.835.7000 Fax: +1 716.835.3414 Email: bf.smoke.info@filtrationgroup.com www.buffalofilter.com

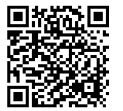